# Storage Location Determination in Outbound Deliveries

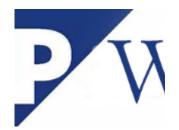

Storage location is an important parameter which has a significant role in availability check. It is important to know the relevant customizing settings, so please go through the below mentioned information and set up your system accordingly.

### Customizing

In the standard ERP system, in order to have a storage location determination in outbound deliveries:

 storage location determination must be activated for the relevant delivery item category in SPRO → Logistics Execution → Shipping → Picking → Determine Picking Location → Assign Picking Location (transaction **OVLP**)

| Change View "De                          | livery item categories":   | Details              |                |
|------------------------------------------|----------------------------|----------------------|----------------|
| 6 New Entries                            | 🗈 🖪 🍋 🗧 🖨                  | <b>*</b> -           |                |
| Item Category TAN<br>Document cat. J     | Standard Item<br>Delivery  |                      |                |
| Material/Statistics                      |                            |                      | 0 0 0 0 0 0    |
| Mat.no.'0' allowed<br>ItemCat.stat.group |                            | Stk determ.rule      |                |
| Quantity                                 |                            |                      |                |
| Check quantity 0                         | A Note about the situation |                      | AvailCkOff     |
| Check minimum qty                        | A Note about the situation |                      | Roundng        |
| Check overdelivery                       | A Note about the situation |                      |                |
| Warehouse Control and I                  | Packing                    |                      |                |
| Relevant for picking                     |                            | Packing control      | an alan alan a |
| ✓ StLocation required                    |                            | Pack acc. batch itms | <u></u>        |
| ✓ Determine SLoc                         |                            |                      |                |
| Don't chk st. loc.                       |                            |                      |                |
| No batch check                           | AutoBatchDeterm            |                      |                |
| Transaction Flow                         |                            |                      |                |
| TextDetermProcedure                      | 02                         | Standard text        |                |

 AND a determination rule must be assigned for the relevant delivery type in SPRO → Logistics Execution → Shipping → Picking → Determine Picking Location → Define Rules for Picking Location Determination.

| eliveri | es: Dlv.types - Purchase ( | Order Storage Loc   |          |
|---------|----------------------------|---------------------|----------|
| DIvTy   | Description                | Rule Determ. StLoc. | iii      |
| CLF     |                            | MALA                | <b>^</b> |
| GI      | sziladi_repl_deliv         | MALA                | ~        |
| v       | Cash Sale                  | MALA                |          |
| W       | Delivery BW                | MARE                |          |
| WLF     | Delivery BW                | MARE                |          |
| BLF     | BEVStandard Delivery       | MALA                |          |
| BLR     | BEV Returns Delivery       | MALA                |          |
| IG      | Inb.deliv.gds mvmnt        | MALA                |          |
| OG      | Outb.deliv.gds mvmnt       | MALA                |          |
| TR      | Central postng chnge       | MALA                | -        |
| G       | Rough GR                   |                     | -        |
| L       | Shipping notificat.        |                     |          |
|         |                            |                     | ^        |
| LST     | IDel. Val. Rec. SiT        |                     | ×        |
|         | < >                        | $\langle \rangle$   |          |

There are three standard determination rules that can be used: MALA, RETA, and MARE.

Let's take a closer look on the above mentioned rules.

In case of rule **MALA**, the system determines a storage location based on:

- the shipping point,
- the delivering plant,
- and the storage condition.

The shipping point and the plant are very straightforward, these data are (mostly) copied from the predecessor document (for which the delivery note is being created). The storage condition can be maintained in the material master, on the '<u>Plant data / stor. 1</u>' tab.

| Display Mate                                   | erial   | AC_200 (Ser    | mi-finished product) | )            |    |                   |  |
|------------------------------------------------|---------|----------------|----------------------|--------------|----|-------------------|--|
| 📫 🔶 Additional Dat                             | a       | 🛃 Org. Levels  |                      |              |    |                   |  |
| Forecasting                                    | Plant o | lata / stor. 1 | Plant data / stor. 2 | WM Execution | 1  | $\langle \rangle$ |  |
| Material AC_200<br>Plant AC1<br>Stor. Loc. AC1 |         |                |                      |              | 68 |                   |  |
| General data                                   | 100000  | n 55 5453      | torbular Index       |              |    | _                 |  |
| Base Unit of Measure                           | PC      | piece(s)       | Unit of issue        |              |    |                   |  |
| Storage Bin                                    |         |                | Picking area         |              |    |                   |  |
| Temp. conditions                               |         |                | Storage conditions   | 01           |    |                   |  |
| Container reqmts                               |         |                | Haz. material number |              |    |                   |  |
| CC phys. inv. ind.                             |         | CC fixed       | Number of GR slips   | 0            |    |                   |  |
| Label type                                     |         | Lab.form       | Appr.batch rec. req  |              |    |                   |  |
| Batch management                               |         | OBManagmnt     | OB Ref. Material     |              |    |                   |  |
| Shelf life data                                |         |                |                      |              |    |                   |  |
| Max. Storage Period                            | 0       |                | Time unit            |              |    |                   |  |
| Min. Rem. Shelf Life                           | 0       |                | Total shelf life     | 0            |    |                   |  |
| Period Ind. for SLED                           | D       |                | Rounding rule SLED   |              |    |                   |  |
| Storage percentage                             | 0       | ]              |                      |              |    |                   |  |

Please be aware that the '<u>Plant data / stor. 1</u>' tab will not be accessible until you specify the plant AND the storage location when entering transaction MM02.

Storage conditions can be created under SPRO  $\rightarrow$  Logistics Execution  $\rightarrow$  Shipping  $\rightarrow$  Picking  $\rightarrow$  Determine Picking Location  $\rightarrow$  Define Storage Conditions.

| 69    | New Entries          | E | 5 | E | E, |  |
|-------|----------------------|---|---|---|----|--|
| Stora | age Conditions       |   |   |   |    |  |
| SC    | Description          |   |   |   |    |  |
| 01    | Storage condition 1  | ^ |   |   |    |  |
| 02    | Storage condition 2  | ~ |   |   |    |  |
| 03    | Refrigerator         |   |   |   |    |  |
| 04    | Warehouse Management |   |   |   |    |  |
| 05    | Packed items         |   |   |   |    |  |
| 06    | Warehouse Management |   |   |   |    |  |
| 10    | Pumps special        |   |   |   |    |  |
| 20    |                      | _ |   |   |    |  |
| 21    |                      |   |   |   |    |  |
| 22    |                      |   |   |   |    |  |
| 23    |                      |   |   |   |    |  |
| 24    |                      |   |   |   |    |  |
| 25    |                      |   |   |   |    |  |
| 26    |                      |   |   |   |    |  |
| 27    |                      | ~ |   |   |    |  |
| 28    |                      | ~ |   |   |    |  |
|       | < >                  |   |   |   |    |  |

In case of rule **RETA**, the system determines a storage location based on:

- the delivering plant,

- the situation,

- and the storage condition.

The situation can be assigned under SPRO  $\rightarrow$  Logistics Execution  $\rightarrow$  Shipping  $\rightarrow$  Picking  $\rightarrow$  Determine Picking Location  $\rightarrow$  Storage Location Determination with Situation.

| New                     | Entries      |         | E  |          | E   |       |         |          |             |                |          |                   |        |
|-------------------------|--------------|---------|----|----------|-----|-------|---------|----------|-------------|----------------|----------|-------------------|--------|
| nt                      | AC1          |         |    |          |     |       |         |          |             |                |          |                   |        |
|                         |              |         |    |          |     |       |         |          |             |                |          |                   |        |
| Storage Lo              | ation Deterr | ninatio | on |          |     |       |         |          |             |                |          |                   |        |
| Storage Lo<br>Situation | ation Deterr |         |    | conditio | ons | Descr | ription | Stor. Lo | Description | Offc/facty Exp | Currency | Unit of dimension | Descri |

If you want to define a new situation, you can do so under SPRO  $\rightarrow$  Logistics Execution  $\rightarrow$  Shipping  $\rightarrow$  Picking  $\rightarrow$  Determine Picking Location  $\rightarrow$  Define

#### Situations.

| Nev        | v Entries 👔 📮        | с.<br>Г |  |  |
|------------|----------------------|---------|--|--|
| torage Loc | ations for Materials |         |  |  |
| Situation  | Description          | iii     |  |  |
| 01         | Standard             | ^       |  |  |
| 02         | Promotion            | ~       |  |  |
| 03         | Cross-docking (CD)   |         |  |  |
| 04         | Flow-through (FT)    |         |  |  |
| 05         | Material-driven FT   |         |  |  |
| 06         | Consumer-driven FT   |         |  |  |
| 11         | Place in stock, std  |         |  |  |
| 12         | Place in stock,promo |         |  |  |
| 13         | Place in stock, CD   |         |  |  |
| 14         | Place in stock, FT   |         |  |  |
| 15         | Pl. in stock dir. FT |         |  |  |
| 16         | Pl. in stock pick.FT |         |  |  |
| 21         | Remove fr. stock,std |         |  |  |
| 22         | Rem. fr. stock,promo |         |  |  |
| 23         | Remove fr. stock, CD | ^       |  |  |
| 24         | Remove fr. stock, FT | ~       |  |  |
|            | < >                  | •       |  |  |
|            |                      |         |  |  |

In case of rule MARE, the system chooses rule **MALA** first, and if the predetermined storage location cannot be applied (like for instance the respective material is not created / maintained for the concerned storage location, or there is no storage location determined in transaction **OVL3**), it switches to rule RETA. If there is no storage location maintained for the combination of plant / situation / storage condition, storage location determination will not give back any storage location and the delivery document will be created without this parameter.

#### Remarks

Please note that if the predecessor document already contains a storage location, this storage location will simply be copied into the delivery document, so storage location determination will not be carried out.

Also, storage location determination in sales documents is not possible in the standard ERP system. If you want storage location to be determined for a sales document then you have to implement your own system logic in a user exit. SAP

recommends to use USEREXIT\_SOURCE\_DETERMINATION in include MV45AFZB. From a technical point of view, it is possible to use USEREXIT\_MOVE\_FIELD\_TO\_VBAP (include MV45AFZZ), but this user exit is not recommended to carry out a storage location determination. Using this user exit for a storage location determination can lead to problems / inconsistencies. Please consider SAP Note 387482.

## **Related SAP Notes / KBAs**

1513607 – Error message VL150 'Only & & of material & & available' is raised while creating a delivery

2229827 - How to debug

2219495 – Debugging guide ERP ATP check

 $387482\,$  – MRP areas and storage location determination in user exit